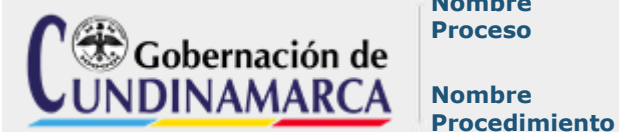

#### **Nombre Proceso**

GESTIÓN DEL BIENESTAR Y DESEMPEÑO DEL TALENTO HUMANO

COMISIONES DE SERVICIO - RECONOCIMIENTO DE VIÁTICOS Y **TRANSPORTE** 

**Versión** 11 **Fecha de** 

**1. OBJETIVO:**

Conferir las comisiones de servicio y reconocer el pago de viáticos para los servidores públicos del sector central.

#### **2. ALCANCE:**

Este procedimiento inicia con la disponibilidad presupuestal del rubro de viáticos y gastos de viaje para el sector central, expedición de los actos administrativos de aprobación de la comisión y liquidación del pago de viáticos y finaliza con el archivo de los actos administrativos y certificados de permanencia.

## **3. TERMINOLOGÍA**:

**Comisión** Situación administrativa en la cual el empleado por disposición de autoridad competente ejerce temporalmente las funciones propias de su cargo en lugares diferentes a la sede habitual de su trabajo o atienden transitoriamente actividades oficiales distintas a las inherentes al empleo de que es titular. (Art. 2.2.5.5.21 Decreto 1083 de 2015). **Las comisiones pueden ser:** Comisión de servicios, Comisión para adelantar estudios, Comisión para desempeñar un cargo de libre nombramiento y remoción, Comisión para atender invitaciones de gobiernos extranjeros, de

organismos internacionales o de instituciones privadas.

**Viáticos y gastos de transporte:** el reconocimiento que se hace a los empleados cuando realizan comisiones oficiales de servicio fuera de su sede o área de trabajo, para atender gastos de alojamiento, alimentación, gastos de pasajes y transporte. ( Por favor citar la fuente )

## **4. GENERALIDADES Y O POLITICAS DE OPERACIÓN:**

• Los Gerentes y/o directores de entidades descentralizadas deberán gestionar la solicitud de comisión de servicio mediante oficio a la secretaria de función pública con previa autorización del Gobernador del Departamento. Dentro de los tres (3) siguientes a la finalización de la comisión, deberá radicar el informe ejecutivo sobre las actividades desplegadas en el desarrollo de la misma. El reconocimiento de viáticos y gastos de transporte será responsabilidad única y exclusiva de la entidad descentralizada.

• La solicitud debe realizarse de conformidad con la norma y con antelación a la fecha programada para salir en comisión. Ningún servidor público puede iniciar la comisión sin que previamente se haya aprobado por la autoridad competente (Secretario de Despacho o Director de Unidad y para el caso de Secretarios y Director de Unidad por la Secretaria de la Función Pública). En caso contrario, asume la responsabilidad disciplinaria que esta omisión le genera, así como las consecuencias por la falta de reporte oportuno a la ARL antes de iniciar la comisión.

• El funcionario NO debe realizar el desplazamiento sin tener el certificado de permanencia, generado por el aplicativo Nomplus.

• El certificado de permanencia debe ser firmado por la autoridad competente en el municipio, ciudad o destino donde se realiza la comisión; teniendo en cuenta que debe de ser debidamente diligenciado en el primer municipio que este registrado en el documento. una vez finalizada la comisión el documento debe ser firmado por el secretario de despacho o Director de Unidad. Por último el funcionario que viatique deberá firmar bajo la gravedad de juramento que se entiende prestado con su firma, la veracidad de la información contenida en el certificado de permanencia. No habrá lugar a reconocimiento y pago de viáticos o gastos de transporte sin que previamente se aporte el mencionado certificado aprobado por las autoridades competentes.

• En el caso que sea una comisión de invitación al servidor público, se debe tramitar el permiso ante el Ministerio del Interior con anexo de la invitación, cuando la administración no asuma los viáticos y reconocimiento de transporte.

• Cuando la comisión atiende invitación por parte de gobiernos extranjeros u organismos internacionales, se tendrá que radicar los documentos soportes con 15 días hábiles de anticipación al inicio de la misma.

• Las Comisiones de los Secretarios de Despacho y Directores de Unidades, la autoridad competente para su aprobación, al igual que la del certificado de permanencia es el Secretario (a) de la Función Pública, previa solicitud oportuna de la misma y presentación del certificado de permanencia por la autoridad donde se cumplió la comisión.

• Los funcionarios que tengan programada comisión deben conocer el procedimiento de Reporte e Investigación de Incidentes y Accidentes de Trabajo.

• El funcionario que salga a comisión debe conocer el Instructivo de requisitos de seguridad en comisión de servicios.

• Los reportes generados por el aplicativo Nomplus, serán revisados por el funcionario asignado por la Dirección de Administración del Talento Humano que dará el visto bueno antes de ser entregada a un tercero.

# **5. DOCUMENTOS APLICABLES** [Ley 909 de 2004](http://isolucion.cundinamarca.gov.co/Isolucion/FrameSetArticulo.asp?Pagina=BancoConocimiento4Cundinamarca/7/7AB67817-569E-471B-9A33-E4F60963997F/7AB67817-569E-471B-9A33-E4F60963997F.asp?IdArticulo=153) Decreto Nacional 0231 de 2016 Decreto Nacional 1083 de 2015 [Decreto Nacional 2400 de 1968](http://isolucion.cundinamarca.gov.co/Isolucion/FrameSetArticulo.asp?Pagina=BancoConocimiento4Cundinamarca/0/0D897BD6-B268-458D-9B75-716787C53185/0D897BD6-B268-458D-9B75-716787C53185.asp?IdArticulo=166) [Decreto Nacional 3555](http://isolucion.cundinamarca.gov.co/Isolucion/FrameSetArticulo.asp?Pagina=BancoConocimiento4Cundinamarca/B/B5616F33-5919-40F9-909C-EE62193A7AAC/B5616F33-5919-40F9-909C-EE62193A7AAC.asp?IdArticulo=878) de 2007 [Decreto Nacional 1950 de 1973](http://isolucion.cundinamarca.gov.co/Isolucion/FrameSetArticulo.asp?Pagina=BancoConocimiento4Cundinamarca/4/432D534B-07A5-4F51-85E7-87CF67D1F145/432D534B-07A5-4F51-85E7-87CF67D1F145.asp?IdArticulo=165) [Decreto Ordenanzal 0265 de 2016](http://isolucion.cundinamarca.gov.co/Isolucion/FrameSetArticulo.asp?Pagina=BancoConocimiento4Cundinamarca/A/A19C4230-5804-43CB-9E43-11372B1F3DF4/A19C4230-5804-43CB-9E43-11372B1F3DF4.asp?IdArticulo=5075) [Decreto Departamental 0128 de 2016](http://isolucion.cundinamarca.gov.co/Isolucion/FrameSetArticulo.asp?Pagina=BancoConocimiento4Cundinamarca/B/B720BEBA-A205-4910-9B86-3613F52BAEBA/B720BEBA-A205-4910-9B86-3613F52BAEBA.asp?IdArticulo=4433) Decreto Departamental 0432 de 2015 Decreto Departamental 0020 de 2005 [Decreto Departamental 0174 de 2004](http://isolucion.cundinamarca.gov.co/Isolucion/FrameSetArticulo.asp?Pagina=BancoConocimiento4Cundinamarca/0/0D199100-4EF3-4549-89CF-542A21C78641/0D199100-4EF3-4549-89CF-542A21C78641.asp?IdArticulo=297) [Decreto Nacional 128 de 2019](http://isolucion.cundinamarca.gov.co/Isolucion/FrameSetArticulo.asp?Pagina=BancoConocimiento4Cundinamarca/e/e194d2af17aa4643b7c67581164b4efe/e194d2af17aa4643b7c67581164b4efe.asp?IdArticulo=13762) [Constitución Política](http://isolucion.cundinamarca.gov.co/Isolucion/FrameSetArticulo.asp?Pagina=/Bancoconocimiento4Cundinamarca/E/E564DCEB-BC5D-4354-AB57-54B4AFD4E49C/E564DCEB-BC5D-4354-AB57-54B4AFD4E49C.asp?IdArticulo=149) **6. ANEXOS** [A-GF-FR-013 -](http://isolucion.cundinamarca.gov.co/Isolucion/FrameSetArticulo.asp?Pagina=BancoConocimiento4Cundinamarca/8/8EFD347A-BA85-44F5-81B7-D29248CB2896/8EFD347A-BA85-44F5-81B7-D29248CB2896.asp?IdArticulo=2419) Solicitud CDP A-GF-FR-024 - [Radicación de cuentas](http://isolucion.cundinamarca.gov.co/Isolucion/FrameSetArticulo.asp?Pagina=/Bancoconocimiento4Cundinamarca/F/F6F8CCB0-9974-4E05-9063-34560762617F/F6F8CCB0-9974-4E05-9063-34560762617F.asp?IdArticulo=5962) A-GTH-FR-041 - [Informe de cumplimiento de comisión.](http://isolucion.cundinamarca.gov.co/Isolucion/FrameSetArticulo.asp?Pagina=BancoConocimiento4Cundinamarca/C/C971B19F-E04A-44A5-A981-B2486A472621/C971B19F-E04A-44A5-A981-B2486A472621.asp?IdArticulo=3388) A-GTH-FR-073 - [Certificado de Permanencia](http://isolucion.cundinamarca.gov.co/Isolucion/FrameSetArticulo.asp?Pagina=BancoConocimiento4Cundinamarca/B/BC7B7A86-8C09-4486-A830-14E7D0D5FF30/BC7B7A86-8C09-4486-A830-14E7D0D5FF30.asp?IdArticulo=5027) [A-GTH-IN-005 Instructivo de requisitos de seguridad](http://isolucion.cundinamarca.gov.co/Isolucion/FrameSetArticulo.asp?Pagina=BancoConocimiento4Cundinamarca/3/3c7078ca6b63499882391eac4cc21aba/3c7078ca6b63499882391eac4cc21aba.asp?IdArticulo=10834)  [en comisión de servicios](http://isolucion.cundinamarca.gov.co/Isolucion/FrameSetArticulo.asp?Pagina=BancoConocimiento4Cundinamarca/3/3c7078ca6b63499882391eac4cc21aba/3c7078ca6b63499882391eac4cc21aba.asp?IdArticulo=10834)

## **7. DESCRIPCIÓN DE ACTIVIDADES**

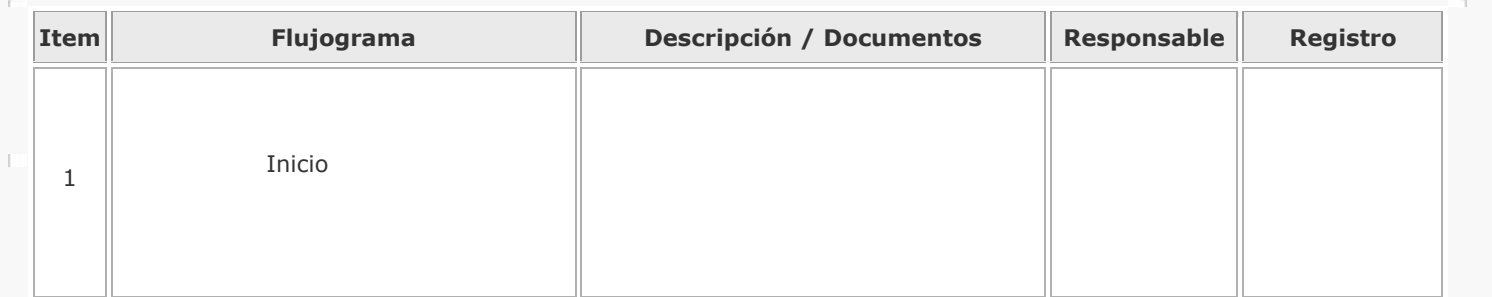

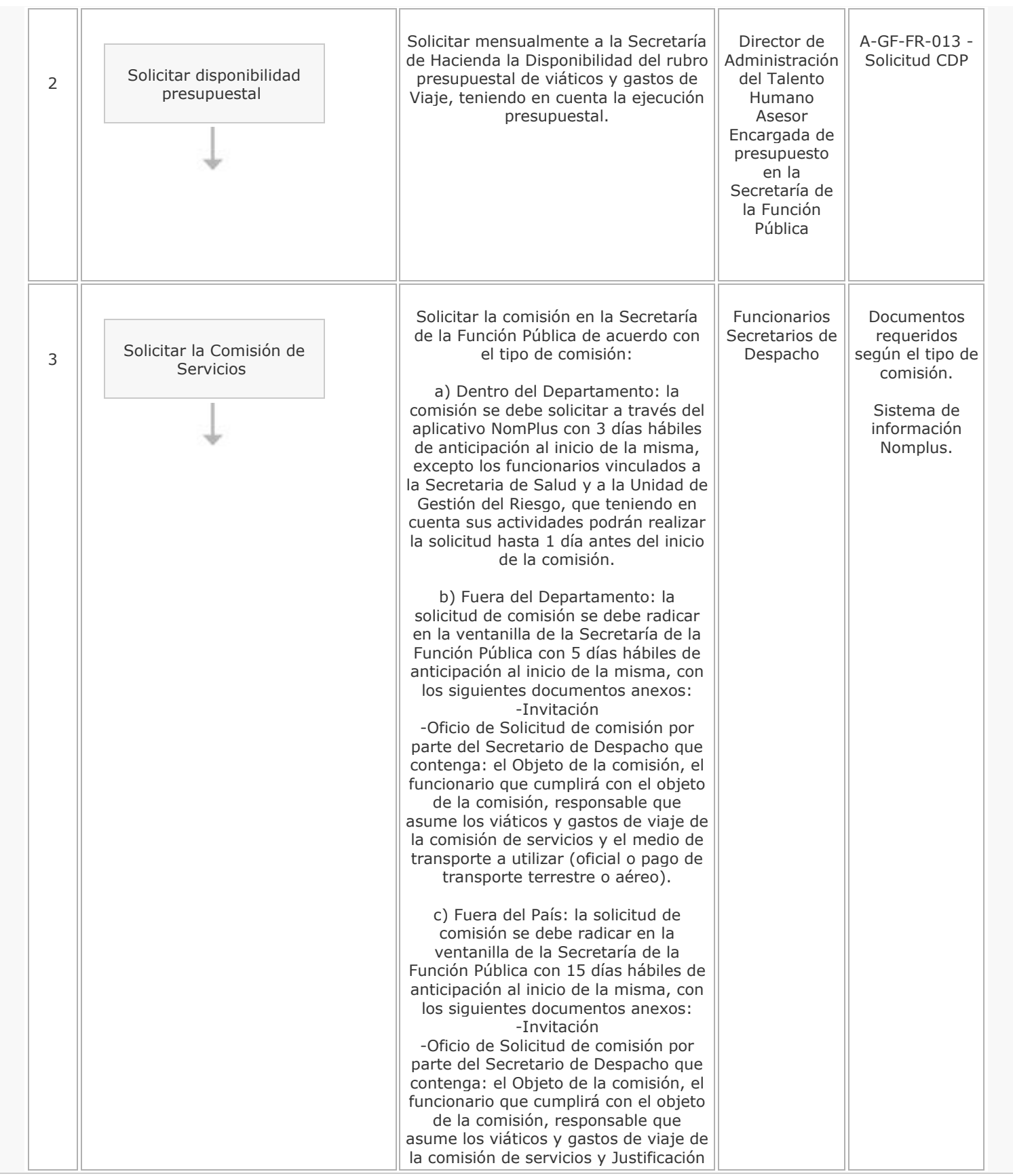

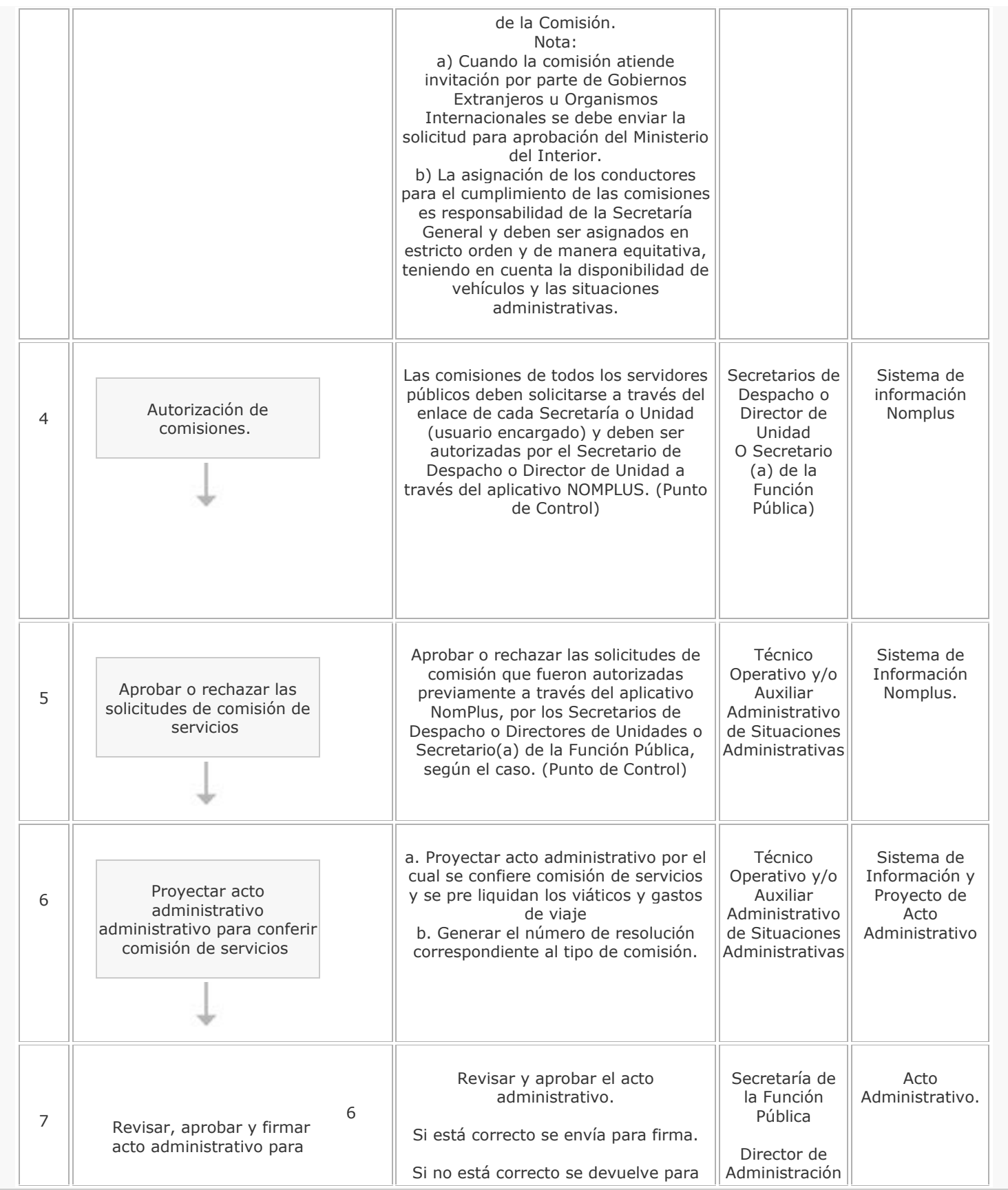

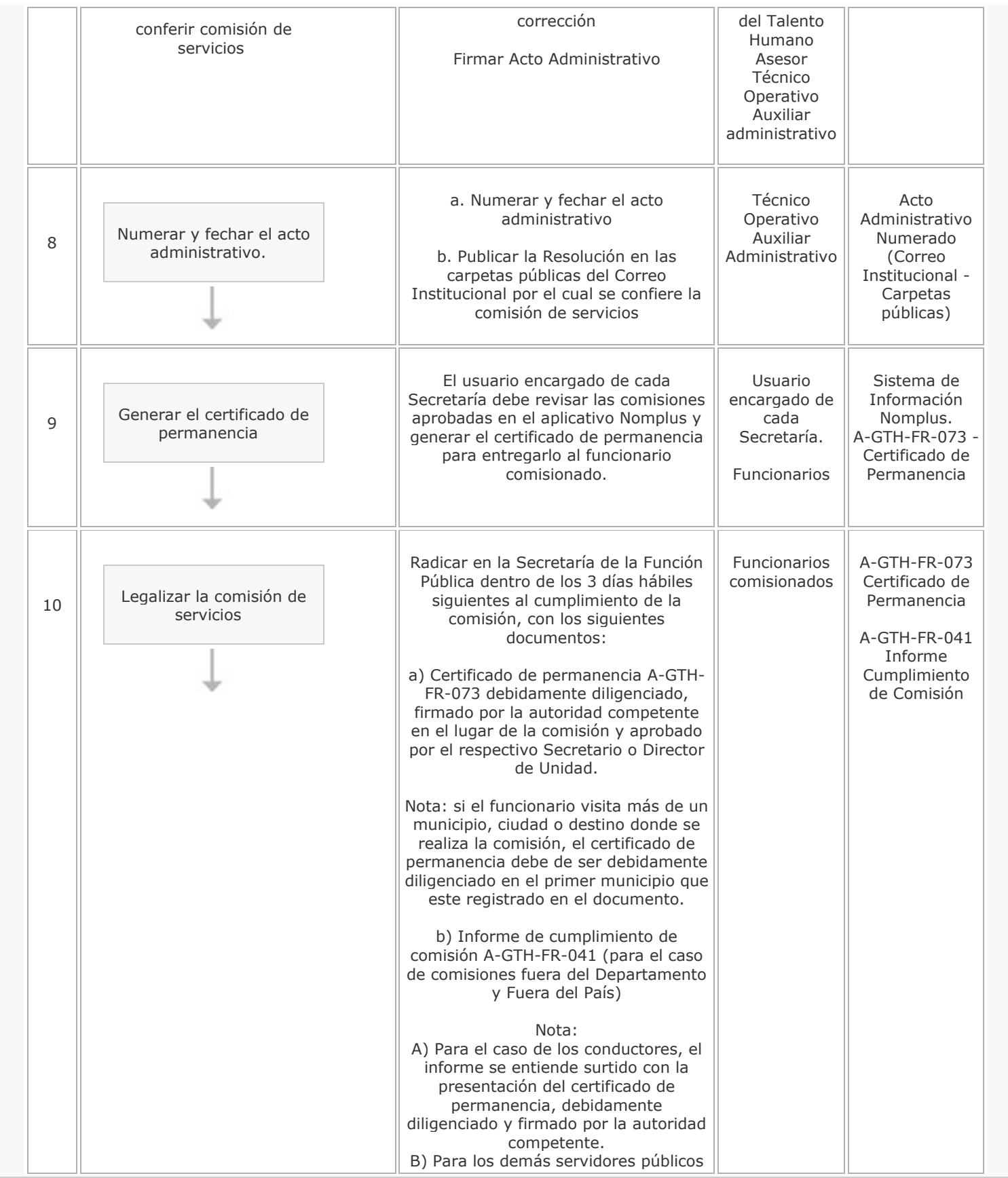

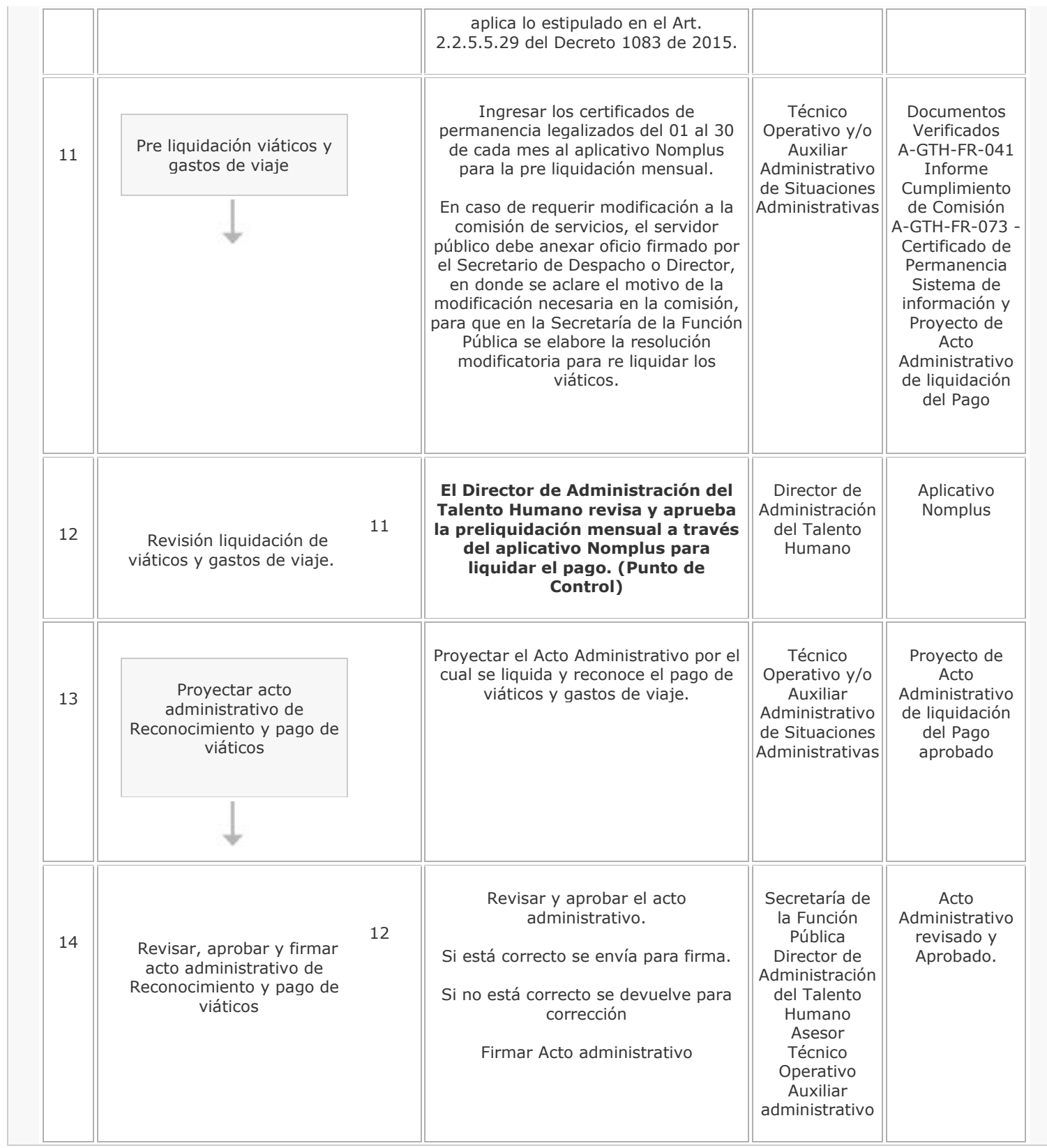

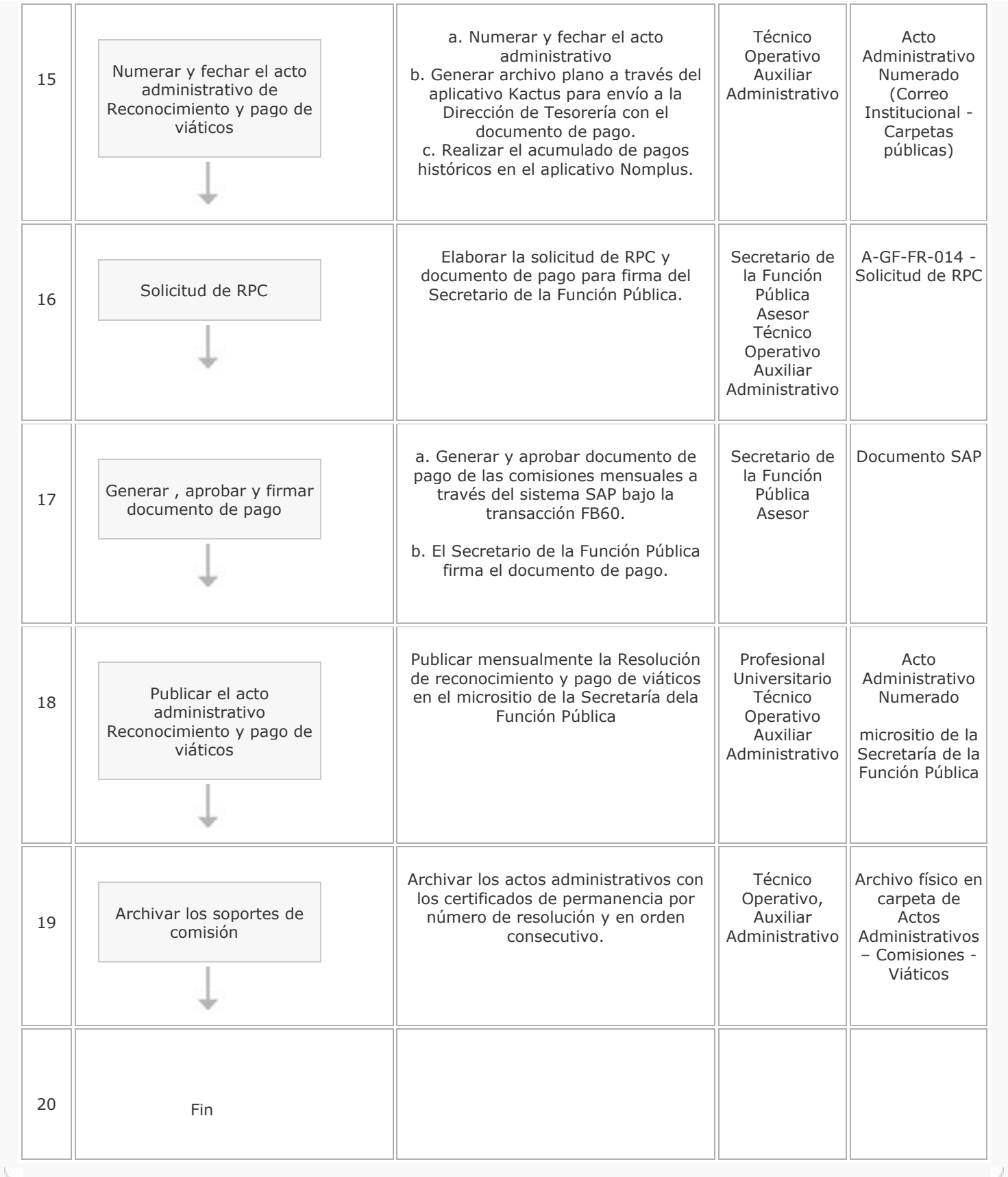

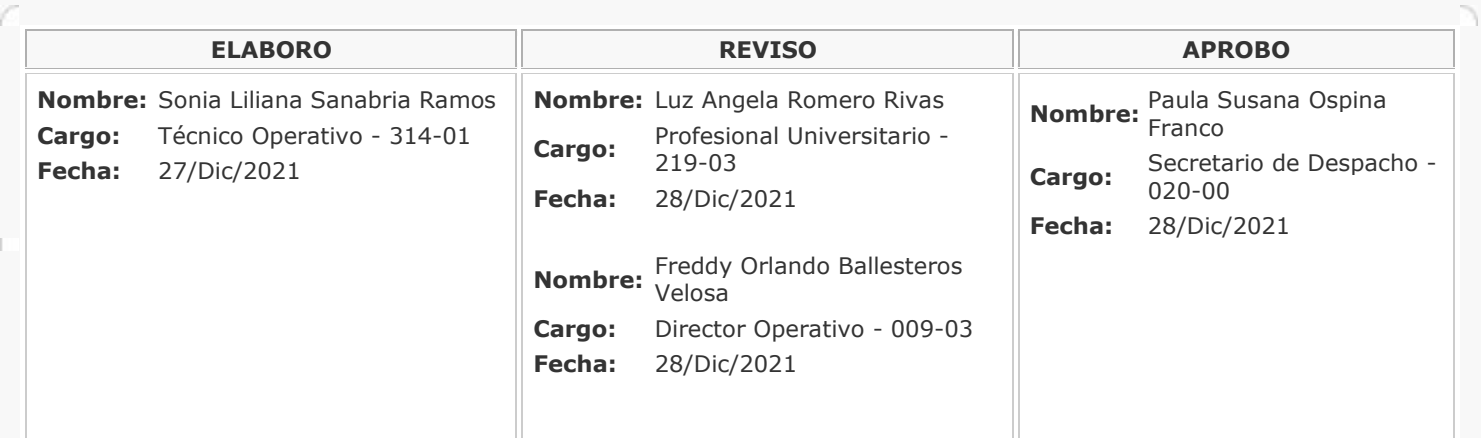

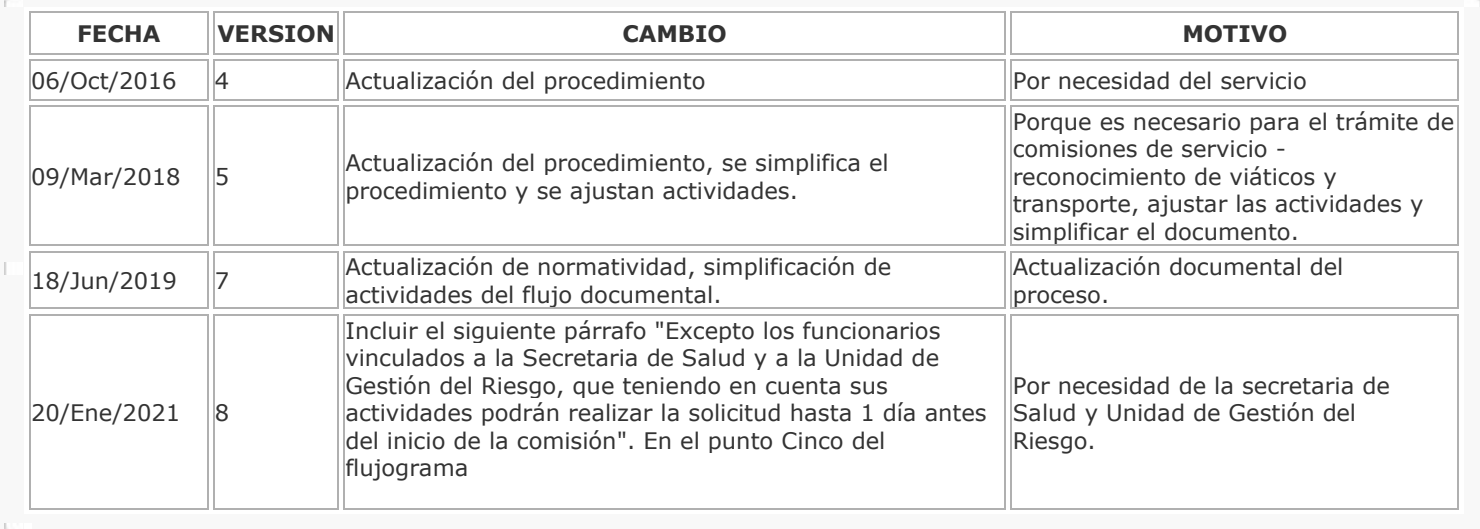